# COS 318: Operating Systems Journaling, NFS and WAFL

Kai Li Computer Science Department **Princeton University** 

(http://www.cs.princeton.edu/courses/cos318/)

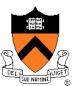

# **Topics**

- Journaling and LFS
- Network File System
- NetApp File System

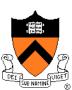

# Revisit Implementation of Transactions

### BeginTransaction

- Start using a "write-ahead" log on disk
- Log all updates

#### Commit

- Write "commit" at the end of the log
- Then "write-behind" to disk by writing updates to disk
- Clear the log

#### Rollback

- Clear the log
- Crash recovery
  - If there is no "commit" in the log, do nothing
  - If there is "commit," replay the log and clear the log

#### Issues

- All updates on the log must be idempotent
- Each transaction has an Id or TID
- Must have a way to confirm that a disk write completes

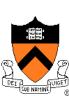

# Journaling File System

- Example: Append a data block to a file on disk
  - Allocate disk blocks for data and i-node (update bitmap)
  - Update i-node and data blocks
- Journaling all updates
  - Execute the following transaction:

BeginTransaction

Update i-node

Update bitmap

Write data block

Commit

- Journaling only metadata
  - Write data block
  - Execute the following transaction:

**BeginTransaction** 

Update i-node

Update bitmap

Commit

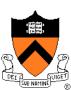

# About Journaling File System

- Consistent updates using transactions
  - Recovery is simple
- Store the log on disk storage
  - Overhead is high for journaling all updates
  - SW for commodity hardware journaling only metadata (Microsoft NTFS and various Linux file systems)
- Store the log on NVRAM
  - Efficient to journal all updates
  - Can achieve fast writes (many IOPS)
- "Write behind" performs real updates
  - Where to updates (i-nodes and data blocks)?
  - File layout is critical to performance

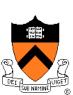

# Log-structured File System (LFS)

- Structure the entire file system as a log with segments
  - A segment has i-nodes, indirect blocks, and data blocks
  - An i-node map to map i-node number to i-node locations
  - All writes are sequential
- Issues
  - There will be holes when deleting files
  - Need garbage collection to get rid of holes
  - Read performance?
- Goal is to improve write performance
  - Not to confuse with the log for transactions/journaling
  - Also useful for write and wear-leveling with NAND Flash

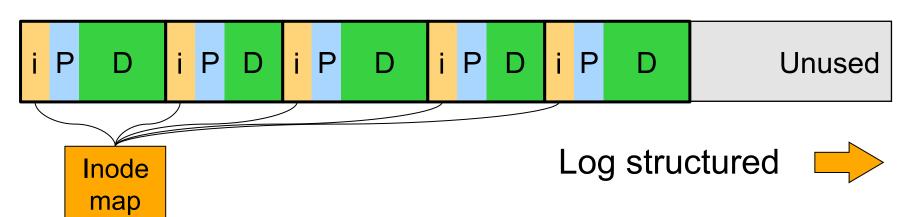

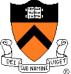

# Network File System

- Multiple clients share a NFS server
- NFS v2 was introduced in early 80s

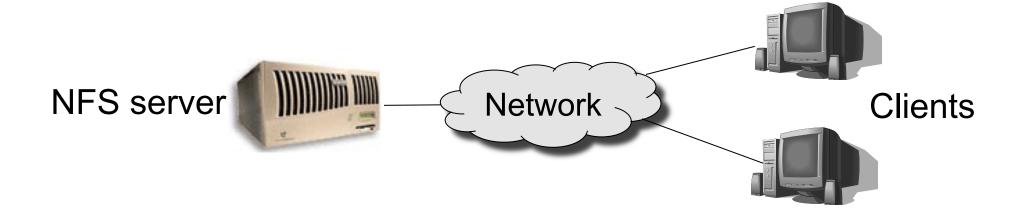

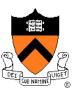

## **NFS Protocols**

## Mounting

- NFS server can export directories for remote accesses
- Client sends a path name to server to request for mounting
- Server returns a handle (file system type, disk, i-node of the directory, security info)
- Automount
- Directory and file accesses
  - No open and close
  - Use handles to read and write
  - Stateless

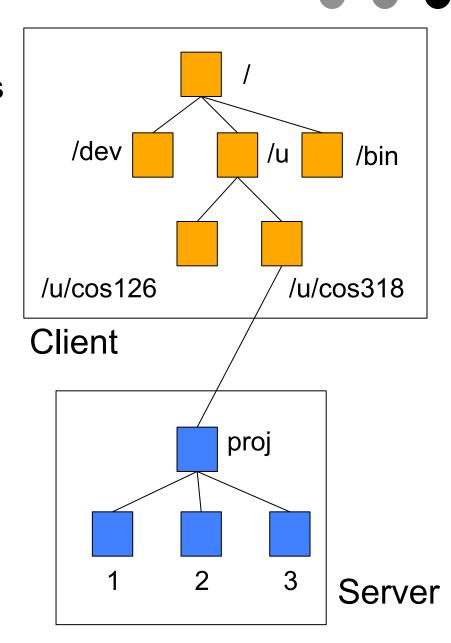

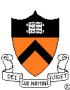

# NFS Protocol (v3)

- NULL: Do nothing
- 2. GETATTR: Get file attributes
- SETATTR: Set file attributes
- 4. LOOKUP: Lookup filename
- ACCESS: Check Access Permission
- 6. READLINK: Read from symbolic link
- READ: Read From file
- 8. WRITE: Write to file
- CREATE: Create a file
- 10. MKDIR: Create a directory
- 11. SYMLINK: Create a symbolic link
- 12. MKNOD: Create a special device
- 13. REMOVE: Remove a File
- 14. RMDIR: Remove a Directory
- 15. RENAME: Rename a File or Directory
- 16. LINK: Create Link to an object
- 17. READDIR: Read From Directory
- 18. READDIRPLUS: Extended read from directory
- 19. FSSTAT: Get dynamic file system information
- 20. FSINFO: Get static file system Information
- 21. PATHCONF: Retrieve POSIX information
  - COMMIT: Commit cached data on a server to stable storage

## **NFS Architecture**

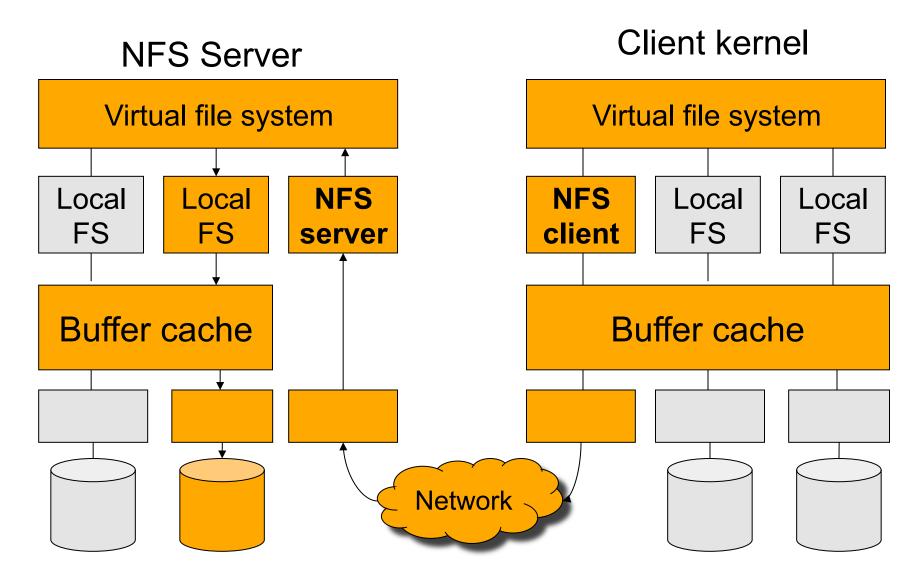

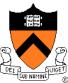

# NFS Client Caching Issues

- Consistency among multiple client caches
  - Client cache contents may not be up-to-date
  - Multiple writes can happen simultaneously
- Solutions
  - Expiration
    - Read-only file and directory data (expire in 60 seconds)
    - Data written by the client machine (write back in 30 seconds)
  - No shared caching
    - A file can be cached at only one client cache
  - Network lock manager
    - Sequential consistency (one writer or N readers)

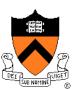

# NFS Protocol Development

- Version 2 issues
  - 18 operations
  - Size: limit to 4GB file size
  - Write performance: server writes data synchronously
  - Several other issues
- Version 3 changes (most products still use this)
  - 22 operations
  - Size: increase to 64 bit
  - Write performance: WRITE and COMMIT
  - Fixed several other issues
  - Still stateless
- Version 4 changes
  - 42 operations
  - Solve the consistency issues
  - Security issues
  - Stateful

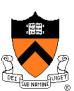

# NetApp's NFS File Server

- WAFL: Write Anywhere File Layout
  - The basic NetApp's file system
- Design goals
  - Fast services (more operations/sec and higher bandwidth)
  - Support large file systems and allow growing smoothly
  - High-performance software RAID
  - Restart quickly after a crash
- Special features
  - Introduce snapshots
  - Journaling by using NVRAM to implement write-ahead log
  - Layout inspired by LFS

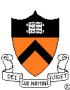

# **Snapshots**

- A snapshot is a read-only copy of the file system
  - Introduced in 1993
  - It has become a standard feature of today's file server
- Use snapshots
  - System administrator configures the number and frequency of snapshots
  - An initial system can keep up to 20 snapshots
  - Use snapshots to recover individual files

### An example

```
phoenix% cd .snapshot
phoenix% ls
hourly.0 hourly.2 hourly.4 nightly.0 nightly.2 weekly.1
hourly.1 hourly.3 hourly.5 nightly.1 weekly.0
phoenix%
```

How much space does a snapshot consume?

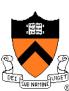

## i-node, Indirect and Data Blocks

- WAFL uses 4KB blocks
  - i-nodes (evolved from UNIX's)
  - Data blocks
- File size < 64 bytes</p>
  - i-node stores data directly
- File size < 64K bytes</li>
  - i-node stores 16 pointers to data
- File size < 64M bytes</li>
  - i-node stores 16 pointers to indirect blocks
  - Each indirect pointer block stores
     1K pointers to data
- File size > 64M bytes
  - i-node stores pointers to doubly indirect blocks

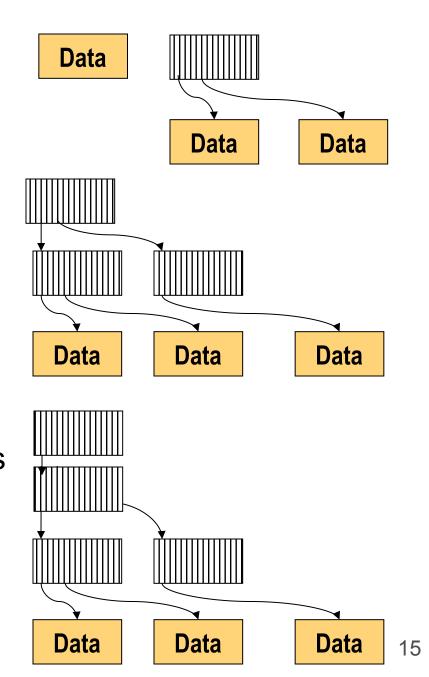

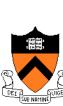

# WAFL Layout

- A WAFL file system has
  - A root i-node: root of everything
  - An i-node file: contains all i-nodes
  - A block map file: indicates free blocks
  - An i-node map file: indicates free i-nodes

Metadata in files

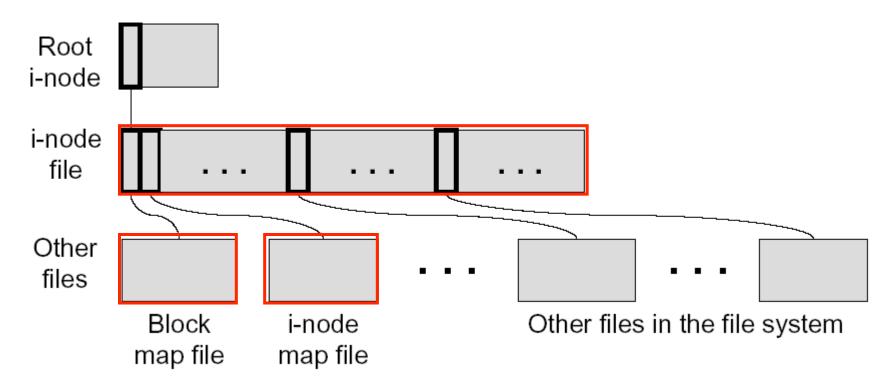

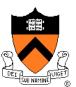

# Why Keeping Metadata in Files

- Allow meta-data blocks to be written anywhere on disk
  - This is the origin of "Write Anywhere File Layout"
  - Any performance advantage?
- Easy to increase the size of the file system dynamically
  - Add a disk can lead to adding i-nodes
  - Integrate volume manager with WAFL
- Enable copy-on-write to create snapshots
  - Copy-on-write new data and metadata on new disk locations
  - Fixed metadata locations are cumbersome

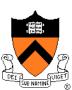

# **Snapshot Implementation**

- WAFL file system is a tree of blocks
- Snapshot step 1
  - Replicate the root i-node
  - New root i-node is the active file system
  - Old root i-node is the snapshot
- Snapshot step 2...n
  - Copy-on-write blocks to the root
  - Active root i-node points to the new blocks
  - Writes to the new block
  - Future writes into the new blocks will not trigger copy-on-write
- An "add-on" snapshot mechanism for a traditional file system?

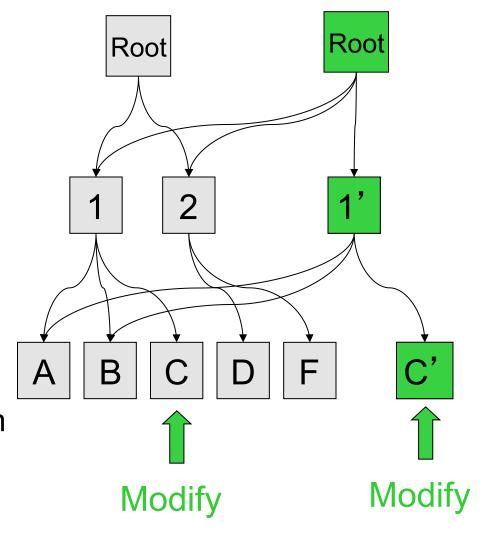

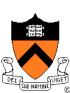

# File System Consistency

- Create a snapshot
  - Create a consistency point or snapshot every 10 seconds
  - On a crash, revert the file system to this snapshot
  - Not visible by users
- Many requests between consistency points
  - Consistency point i
  - Many writes
  - Consistency point i+1 (advanced atomically)
  - Many writes
  - ...
- What are these consistent points?

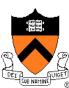

## Non-Volatile RAM

#### Non-Volatile RAM

- Flash memory (slower)
- Battery-backed DRAM (fast but battery lasts for only days)
- Use an NVRAM to buffer writes
  - Buffer all write requests since the last consistency point
  - A clean shutdown empties NVRAM, creates one more snapshot, and turns off NVRAM
  - A crash recovery needs to recover data from NVRAM to the most recent snapshot and turn on the system
- Use two logs
  - Buffer one while writing another
- Issues
  - What is the main disadvantage of NVRAM?
  - How large should the NVRAM be?

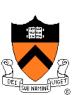

## Write Allocation

- WAFL can write to any blocks on disk
  - File metadata (i-node file, block map file and i-node map file) is in the file system
- WAFL can write blocks in any order
  - Rely on consistency points to enforce file consistency
  - NVRAM to buffer writes to implement ordering
- WAFL can allocate disk space for many NFS operations at once in a single write episode
  - Reduce the number of disk I/Os
  - Allocate space that is low latency
- Issue
  - What about read performance?

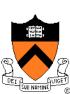

# **Snapshot Data Structure**

- WAFL uses 32-bit entries in the block map file
  - 32-bit for each 4KB disk block
  - 32-bit entry = 0: the block is free
- Bit 0 = 1:
   active file system
   references the block
- Bit 1 = 1:
   the most recent snapshot references the block

| Time | Block map<br>entry | Description          |
|------|--------------------|----------------------|
| T1   | 00000000           | Block is free        |
| T2   | 00000001           | Active FS uses it    |
| Т3   | 00000011           | Create snapshot 1    |
| T4   | 00000111           | Create snapshot 2    |
| T5   | 00000110           | Active FS deletes it |
| Т6   | 00000100           | Delete snapshot 1    |
| T7   | 00000000           | Delete snapshot 2    |

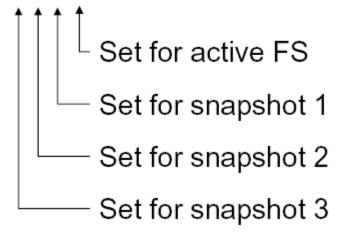

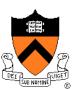

# **Snapshot Creation**

#### Problem

- Many NFS requests may arrive while creating a snapshot
- File cache may need replacements
- Undesirable to suspend the NFS request stream

#### WAFL solution

- Before a creation, mark dirty cache data "in-snapshot" and suspend NFS request stream
- Defer all modifications to "in-snapshot" data
- Modify cache data not marked "in-snapshot"
- Do not flush cache data not marked "in-snapshot"

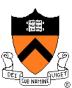

# Algorithm

## Steps

- Allocate disk space for "in-snapshot" cached i-nodes
  - Copy these i-nodes to disk buffer
  - Clear "in-snapshot" bit of all cached i-nodes
- Update the block-map file
  - For each entry, copy the bit for active FS to the new snapshot
- Flush
  - Write all "in-snapshot" disk buffers to their new disk locations
  - Restart NFS request stream
- Duplicate the root i-node
- Performance
  - Typically it takes less than a second

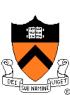

# **Snapshot Deletion**

- Delete a snapshot's root i-node
- Clear bits in block-map file
  - For each entry in block-map file, clear the bit representing the snapshot

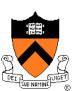

## Performance

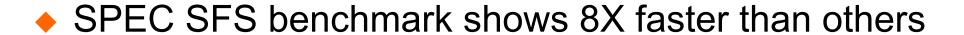

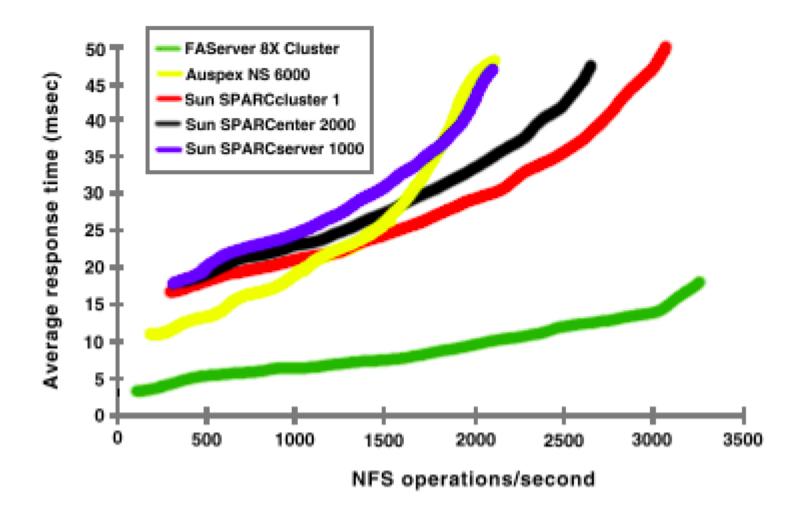

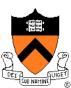

# Summary

- Journaling and LFS
  - Journaling uses transactions to achieve consistency
  - LFS improves write performance
- NFS
  - Stateless network file system protocol
  - Client and server caching
- WAFL
  - Write anywhere layout (inspired by LFS)
  - Snapshots have become a standard feature
  - Journaling with NVRAM

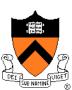